# Kreativ mit Gießharz

### **Anleitung № 2379**

Schwierigkeitsgrad: Einsteiger

Arbeitszeit: 10 Stunden

Das Arbeiten mit Gießharz macht viel Spaß und ist besonders vielfältig. Denn das Harz kann in jede beliebige Silikon-Gießform gegossen werden. Nach Wunsch können in das noch flüssige Gießharz Dekoobjekte wie Blumen, Glitter, Streuteile, Perlen und vieles mehr eingearbeitet werden.

In dieser Anleitung zeigen wir Ihnen gleich drei verschiedene Anwendungsmöglichkeiten von Gießharz. Erstellen Sie zum Beispiel persönliche Briefbeschwerer, Schlüsselanhänger oder dekorative Untersetzer.

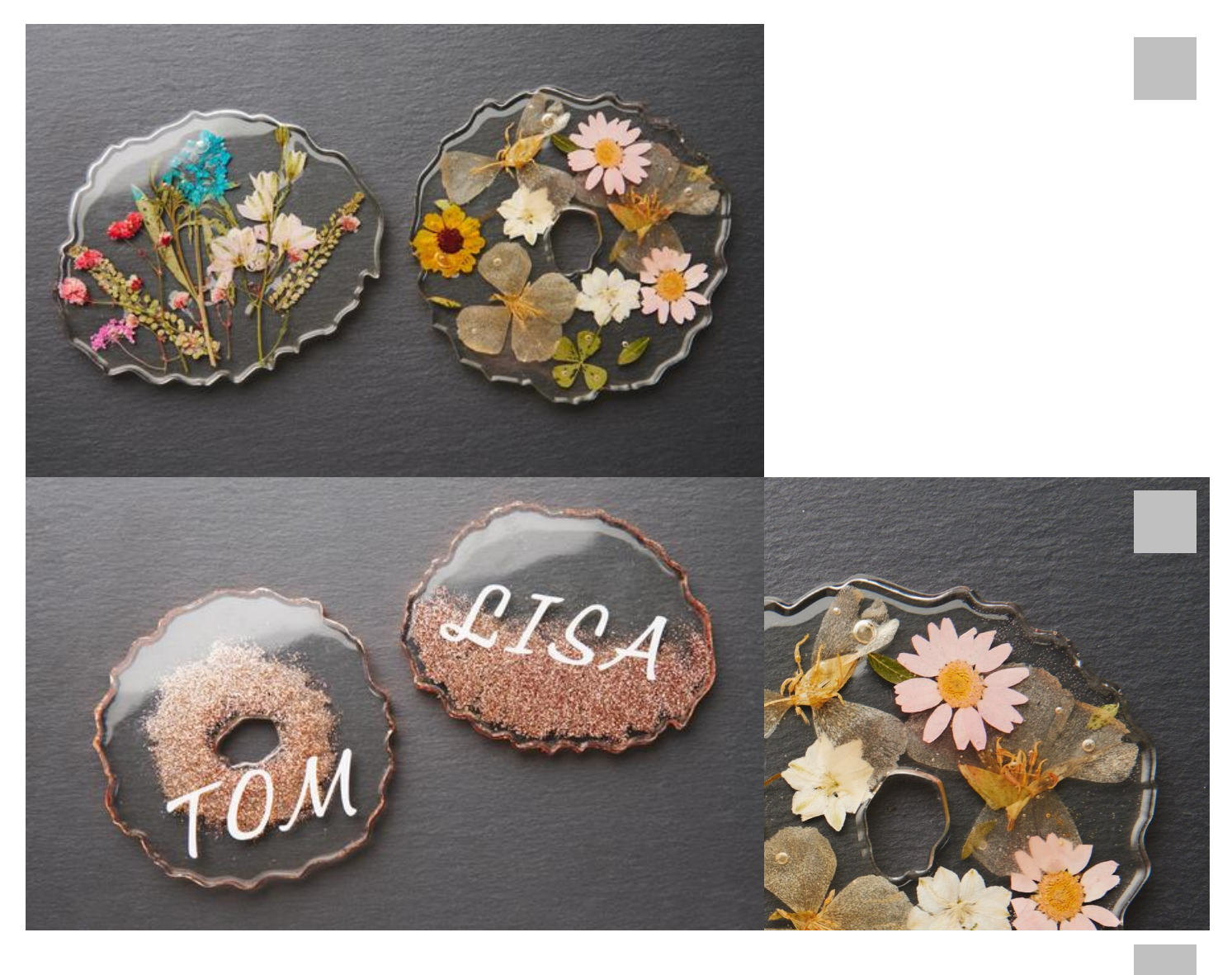

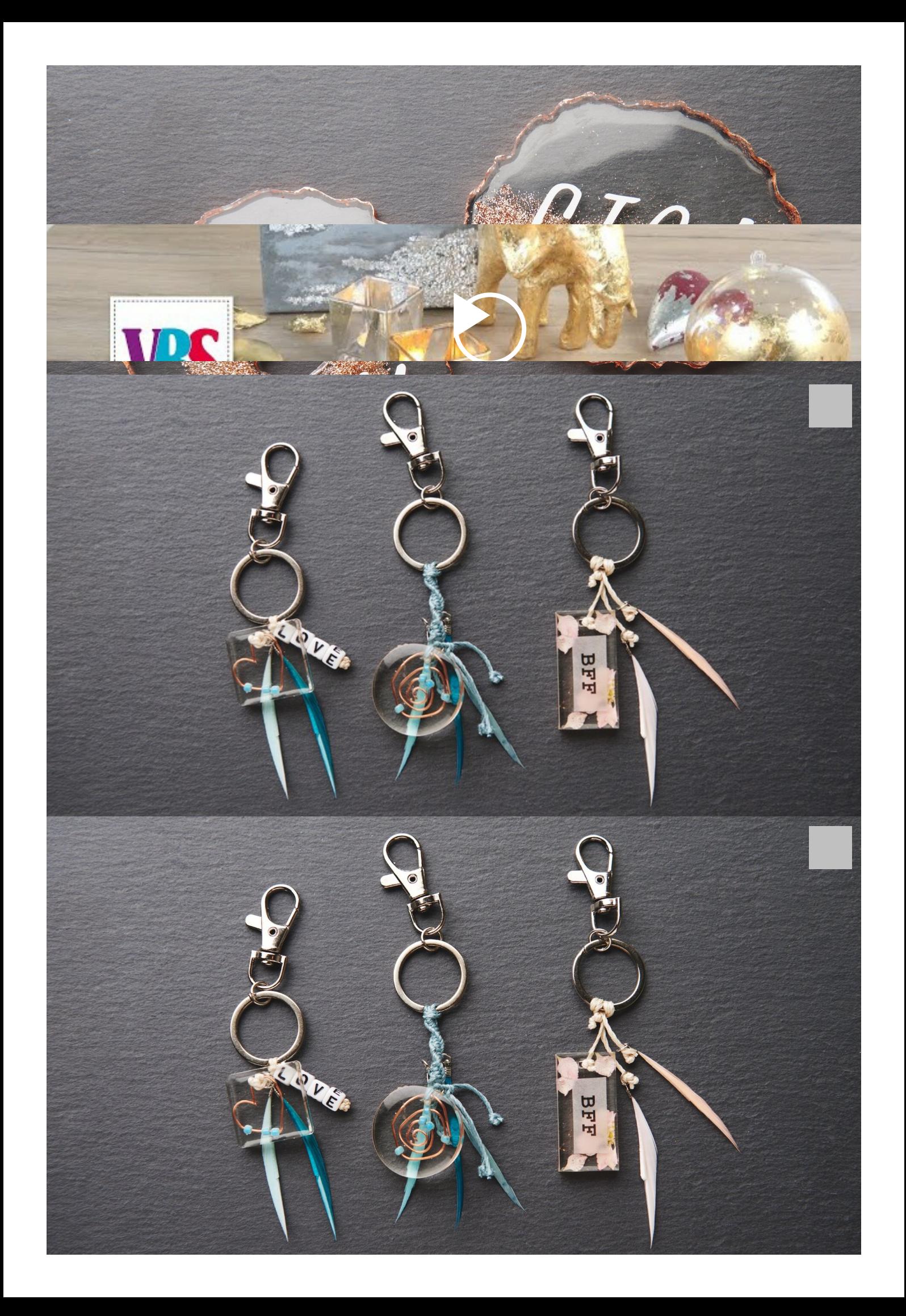

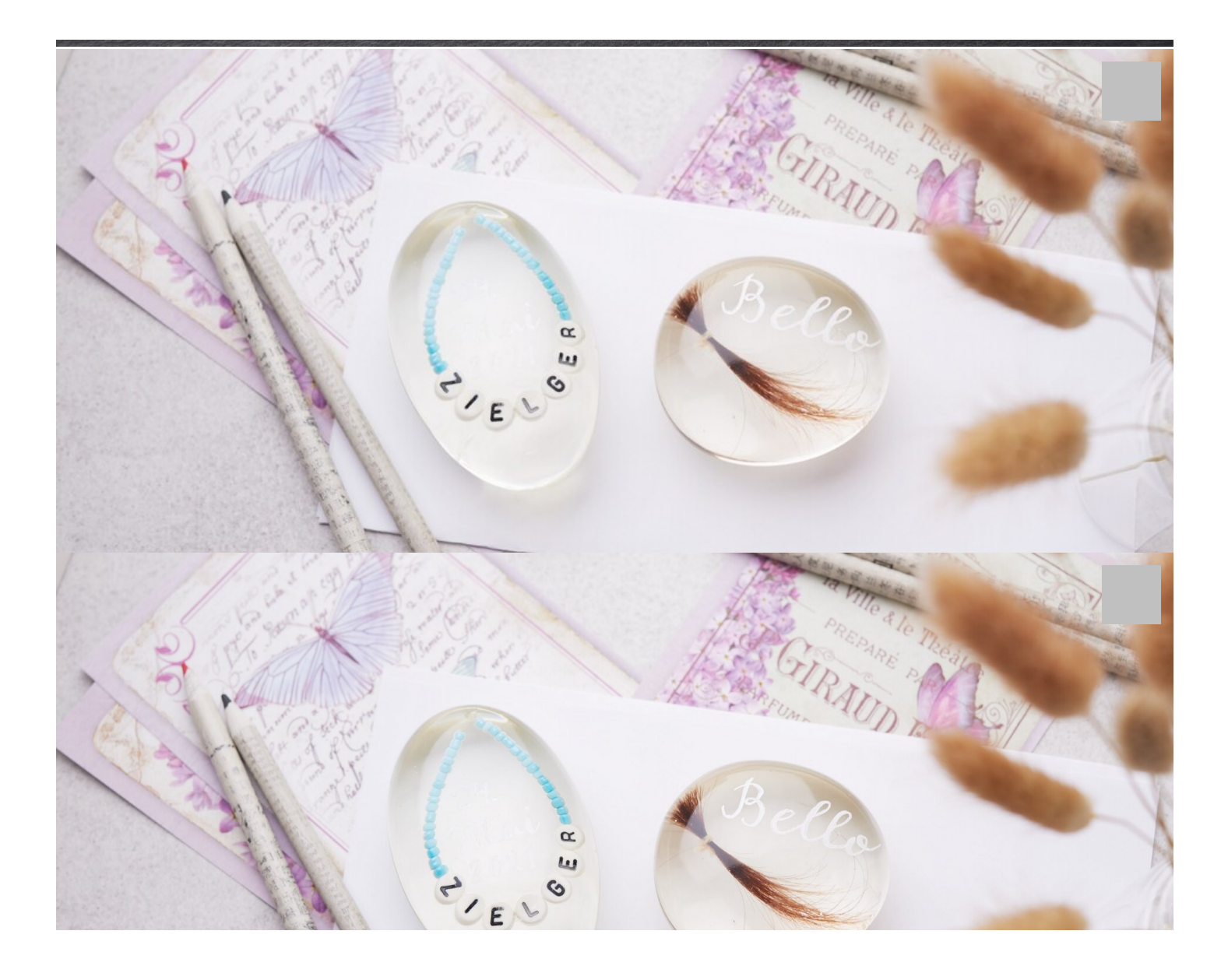

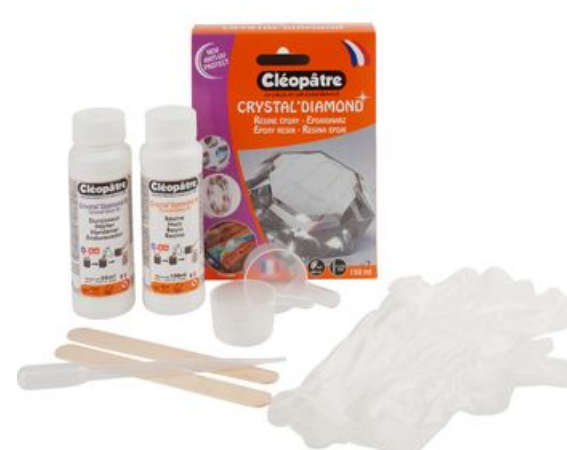

Crystal'' Diamond [Einschlussharz,](https://www.vbs-hobby.com/crystal-diamond-einschlussharz-150-ml-a95939/) 150 ml **21,49 €** [Artikeldetails](https://www.vbs-hobby.com/crystal-diamond-einschlussharz-150-ml-a95939/) Anzahl:

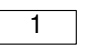

In den Warenkorb

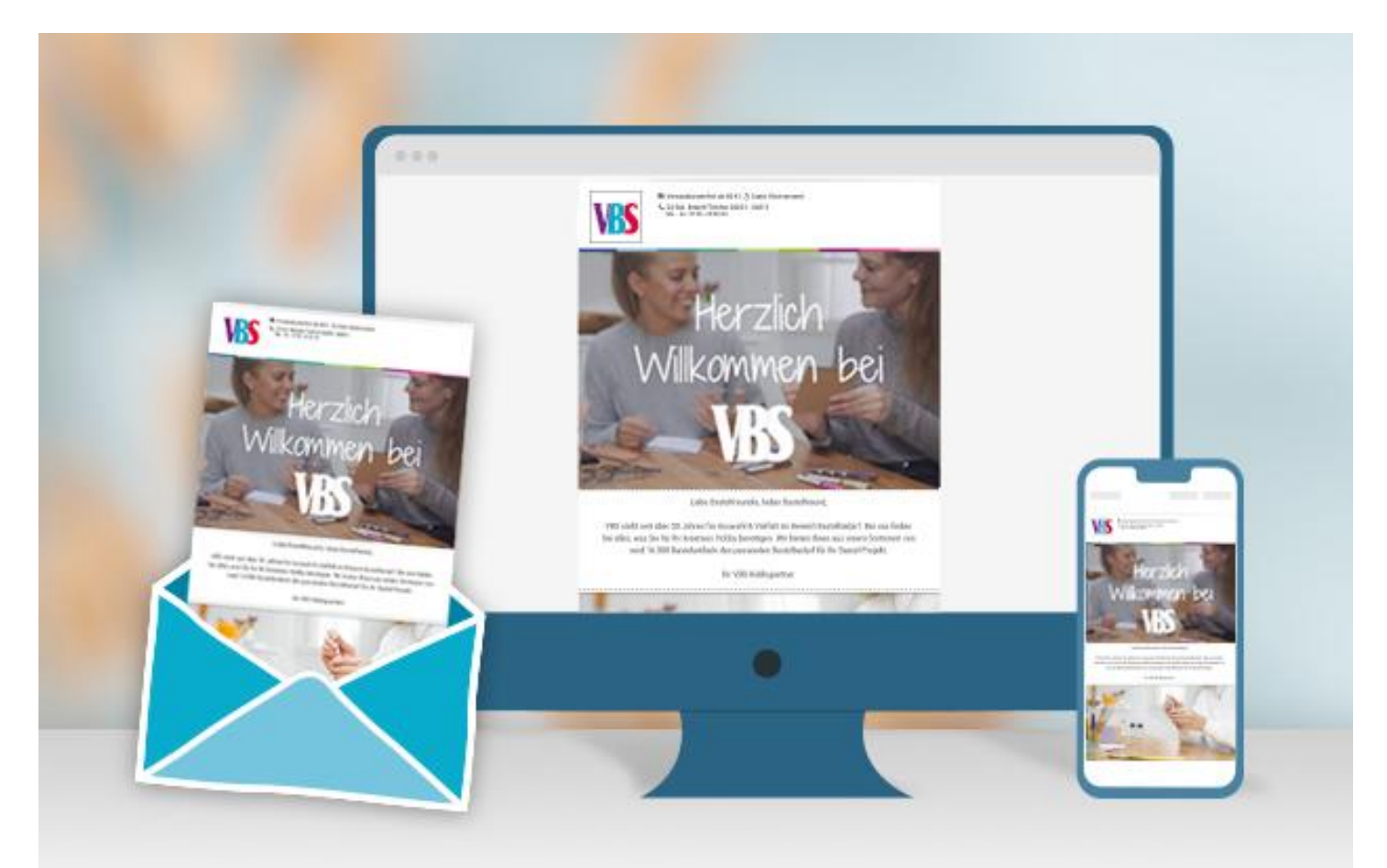

## **Neue Anleitungen**

Jede Woche direkt in deinem Postfach

#### Jetzt anmelden

## Artikelangaben:

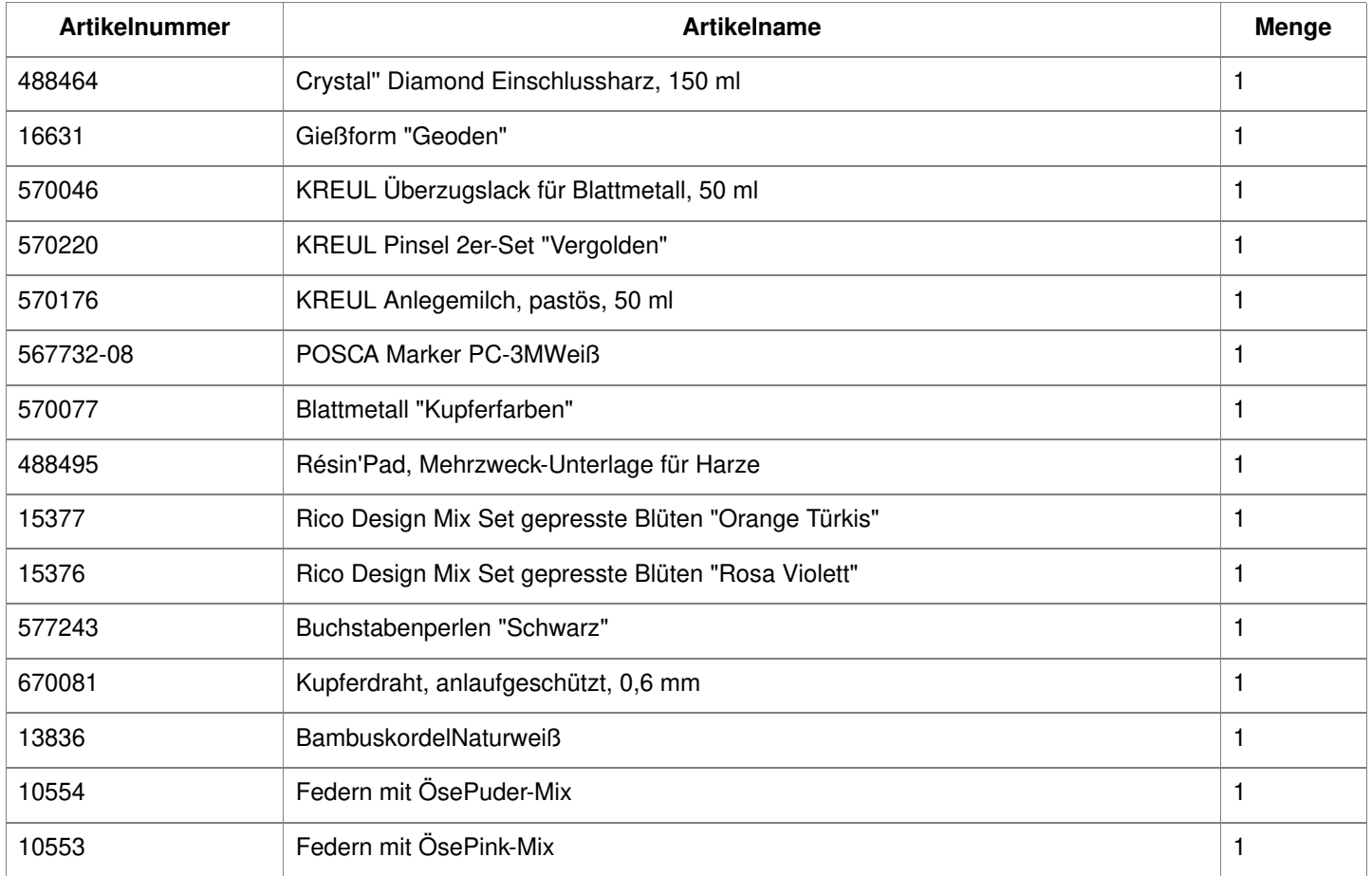

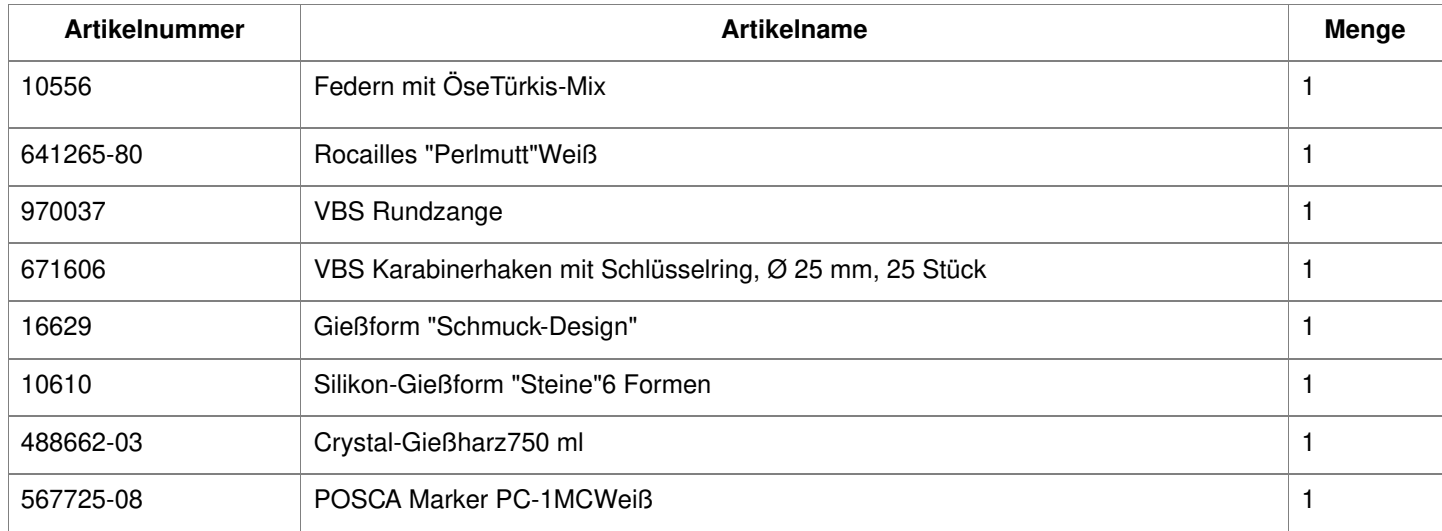